## Existential Types

Klaus Ostermann Aarhus University

## Existential Types

- Are "dual" to universal types
- Foundation for data abstraction and information hiding
- Two ways to look at an existential type  $\{\exists X,\Gamma\}$ 
	- Logical intuition: a value of type T[X:=S] for some type S
	- Operational intuition: a pair {\*S,t} of a type S and term t of type T[X:=S]
- Other books use the (more standard) notation  $\exists X.T.$ We stick to Pierce's notation  $\{\exists X,\Gamma\}$

## Building and using terms with existential types

- Or, in the terminology of natural deduction, *introduction* and *elimination* rules
- Idea: A term can be packed to hide a type component, and unpacked (or: openend) to use it

## Example

```
counterANT ={*Nat.
    {new = 1,get = \lambda i : Nat. i,inc = \lambda i: Nat. succ(i) } }
as {3Counter,
     {new: Counter,
      get: Counter→Nat,
       inc: Counter \rightarrow Counter\}:
```
► counterADT : { $\exists$ Counter, {new:Counter,get:Counter→Nat,inc:Counter→Counter}}

 $let$  {Counter, counter} = counterADT in counter.get (counter.inc counter.new);

 $\triangleright$  2 : Nat

## Example

let {Counter, counter}=counterADT in let add3 =  $\lambda c$  (Counter) counter.inc (counter.inc (counter.inc c)) in counter.get (add3 counter.new);

 $\blacktriangleright$  4 : Nat

```
let {Counter, counter} = counterADT in
let {F1ipFlop, f1ipflop} =
     {*Counter,
      fnew = counter.new,
       read = \lambda c:Counter. iseven (counter.get c),
       toggle = \lambda c:Counter. counter.inc c,reset = \lambda c:Counter. counter.new}as \{ \existsFlipFlop,
       {new:} FlipFlop, read: FlipFlop-Bool,
        toggle: FlipFlop-FlipFlop, reset: FlipFlop-FlipFlop}} in
```
flipflop.read (flipflop.toggle (flipflop.toggle flipflop.new));

False : Bool

## Existential Types

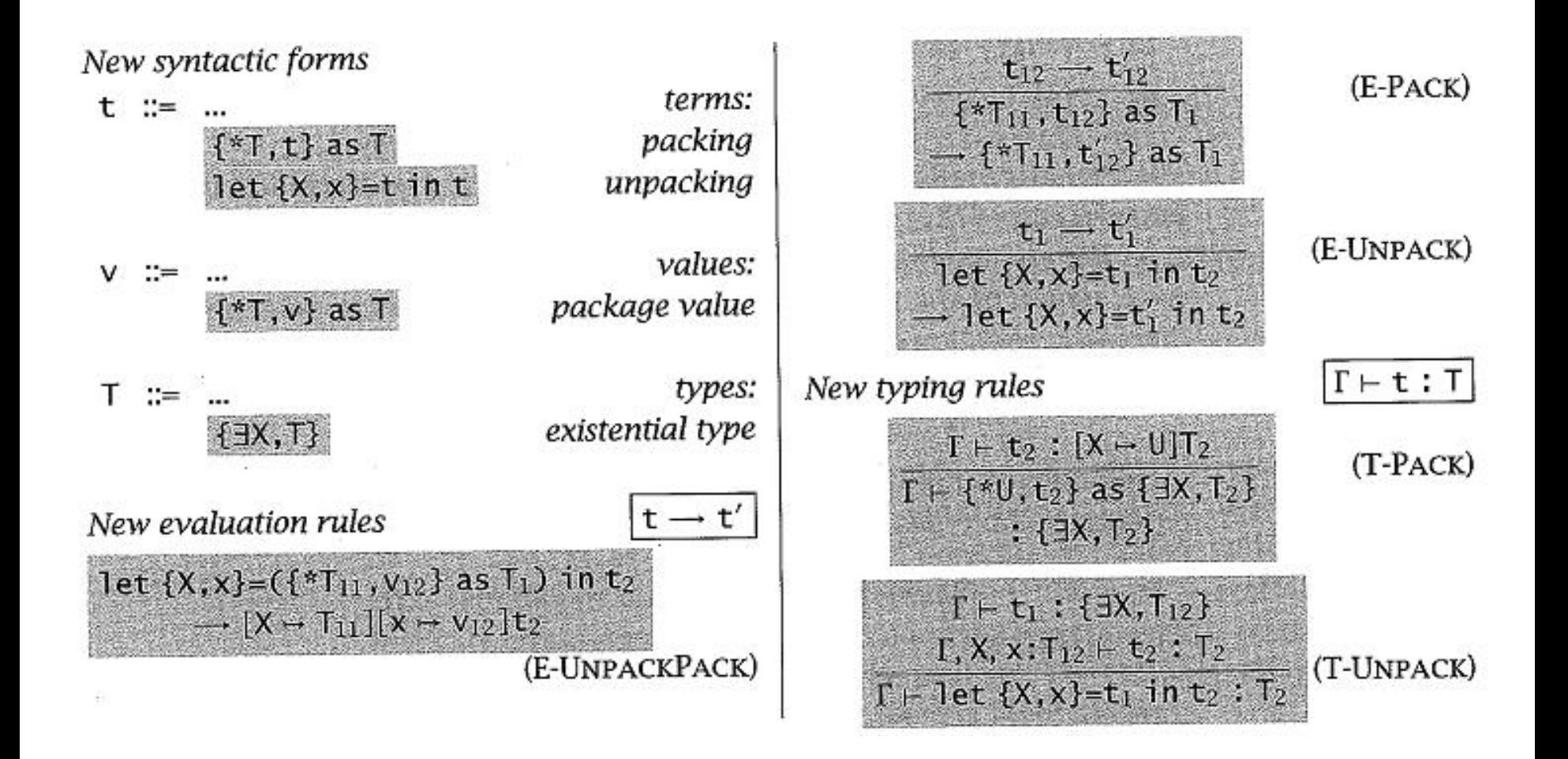

# Encoding existential types by universal types

- In logic we have  $\neg \exists x \in \mathbf{X} P(x) \equiv \forall x \in \mathbf{X} \neg P(x)$
- We can simulate an existential type by a universal type and a "continuation"

 $\{\exists X, T\}$   $\stackrel{\text{def}}{=}$   $\forall Y. (\forall X. T \rightarrow Y) \rightarrow Y.$ 

• Recall that, via Curry-Howard, CPS transformation corresponds to double negation!

# Encoding existential types by universal types

• Packing

$$
\{\star\mathsf{S},\mathsf{t}\} \text{ as } \{\exists \mathsf{X},\mathsf{T}\} \quad \stackrel{\text{def}}{=} \quad \text{AY. } \lambda\mathsf{f} : (\forall \mathsf{X}.\mathsf{T} \rightarrow \mathsf{Y}). \text{ } \mathsf{f} \text{ } \text{ } [\mathsf{S}] \text{ } \mathsf{t}
$$

• Unpacking

let  $\{X, x\} = t_1$  in  $t_2 = \begin{cases} \frac{def}{=} \\ t_1 \end{cases}$   $[T_2]$   $(\lambda X, \lambda x; T_{11}, t_2)$ .

## Forms of existential types: SML

**signature INT\_QUEUE = sig type t val empty : t val insert : int \* t -> t val remove : t -> int \* t end**

#### Forms of existential types: SML

```
structure IQ :> INT_QUEUE = struct
 type t = int list
 val empty = nil
 val insert = op ::
 fun remove q =
    let val x::qr = rev q
     in (x, rev qr) end
end
structure Client = struct
 … IQ.insert … IQ.remove …
end
```
## Open vs closed Scope

- Existentials via pack/unpack provide no direct access to hidden type **(closed scope)**
	- If we open an existential package twice, we get two different abstract types!
- If S is an SML module with hidden type t, then each occurrence of S.t refers to the same unknown type
	- SML modules are not first-class whereas pack/unpack terms are

#### Forms of existential types: Java Wildcards

 $Box\lt?$  $\rightarrow$   $\exists$ X. Box < X >  $\rightarrow$  Box< $\exists$ X. Box< $X$ >>  $Box<$ Box $<$ ?>> Box<? extends Dog>  $-\rightarrow$   $\exists X \triangleleft$  Dog. Box<X>

Pair<?.?>  $\rightarrow$   $\exists$ X. $\exists$ Y.Pair<X.Y>

From: "Towards an Existential Types Model for Java Wildcards", FTFJP 2007

```
void m1(Box < ?> x) \{ \dots \}void m2(Box<sub>O</sub>og> y) { this.m1(y); }
```
is translated to:

```
void m1(\exists X.Box\langle X\rangle x) \{... \}void m2(Box<sub>log</sub> > y)} { this.m1(close y with X hiding Dog); }
```

```
\langle X\rangleBox\langle X\rangle m1(Box\langle X\rangle x) \{ \ldots \}Box<?> m2(Box<?> y) { this.m1(y); }
```
is translated to (note how opening the existential type allows us to provide an actual type parameter to m1):  $\langle X\rangle$ Box $\langle X\rangle$  m1(Box $\langle X\rangle$  x)  $\{.\ .\ .\}$  $\exists$ Z.Box<Z> m2( $\exists$ Y.Box<Y> y) {

```
open y, Y as y2 in
    close
      this.Y>m1(y2) \\has type Box<Y>
    with Z hiding Y; \\has type \exists Z.Box < Z>
ŀ
```
#### Forms of existential types:

#### Existentially quantified data constructors in Haskell

```
data Obj = <b>forall a.</b> (Show a) => Obj a
```

```
xs :: [Obj]
xs = [Obj 1, Obj "foo", Obj 'c']
```

```
doShow :: [Obj] -> String
doshow 1 =  ""
doShow (Obj x):xs = show x + + doShow xs
```